## **MOAM - Fehler #742**

## **MOAM 'vergisst' Spezialisierung beim Scharfschießen**

28.07.2021 08:01 - Octavius

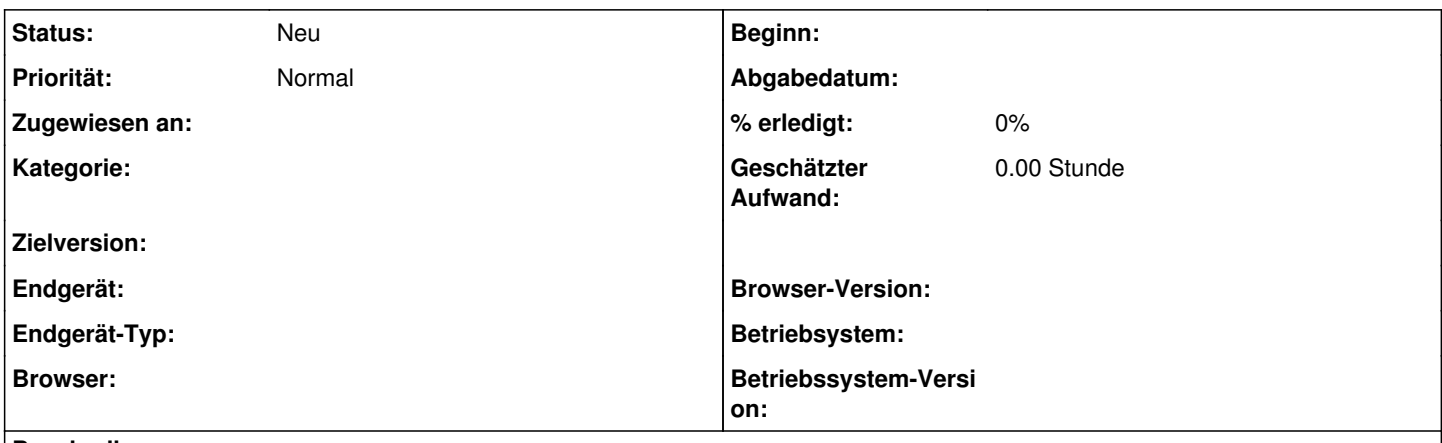

## **Beschreibung**

Beim Scharfschießen kann man nur angelegte Waffen auswählen (Was wenn man bei Spielbeginn keine hat?). Ich habe nun versucht eine eingetragene Spezialisierung über mein Premium zu ändern. MOAM nimmt diese Änderung auf eine (nicht existente) Waffe an. Rufe ich die Figur aber erneut auf, hat MOAM alles vergessen und dort steht nur "Waffe auswählen". Auch im Inventar befindliche, umbenannte Waffen werden nur mit dem Namen ihrer Vorlage angeboten.